## **AT 8.2 / MUJ**

**1.** Tee Wordin kaavaeditorilla seuraavat kaavat. Kaavaeditori löytyy valikosta **Lisää** – **Kaava Vihje:** potenssit saat tehtyä myös hattumerkillä, esim. 6<sup>2</sup> saa kirjoittamalla 6^2 (paina loppuun välilyönti)

Ylä- ja alatunniste

 $\frac{D}{H}$ 

 $\pi$  Kaava  $\rightarrow$ 

 $\Omega$  Merkki  $\overline{\phantom{a}}$ 

Merkit

E Pikaosat ▼ Allekirjoitusrivi ▼

4 WordArt v Eo Päivämäärä ja aika

Teksti

 $A \equiv$ 

Vlätunniste Alatunniste Sivunumero<br>
Tekstiruutu  $\underbrace{A \otimes A \otimes B \otimes B}_{\forall}$ Päivämäär<br>
Tekstiruutu  $\underbrace{A \otimes A \otimes B \otimes B}_{\forall}$ Päivämäär

- a)  $1 + 1 = 2$
- b)  $a^2 + b^2 = c^2$
- c)  $6x^5 \cdot 3x^2 = 18x^7$
- d)  $\frac{1}{3} + \frac{1}{2}$  $\frac{1}{2} = \frac{2}{6}$  $\frac{2}{6} + \frac{3}{6}$  $\frac{3}{6} = \frac{5}{6}$ 6
- e)  $4 \cdot \frac{3}{4}$  $\frac{3}{4} = \frac{12}{4}$  $\frac{12}{4} = 1$
- f)  $x \cdot (x 1) = x^2 x$
- g)  ${2 \cdot 4 3 \cdot (9:3 1)} \cdot 3 = 6$
- h)  $\sum_{n=1}^{10} n = 1 + 2 + 3 + 4 + 5 + 6 + 7 + 8 + 9 + 10 = 55$
- 2. Kirjoita myös seuraavat erikoismerkit (**Lisää merkki**):  $\alpha$ ,  $\mathbb{O}$ ,  $\infty$ ,  $\frac{2}{3}$ ,  $\rightarrow \Box$

## **Vihje:**

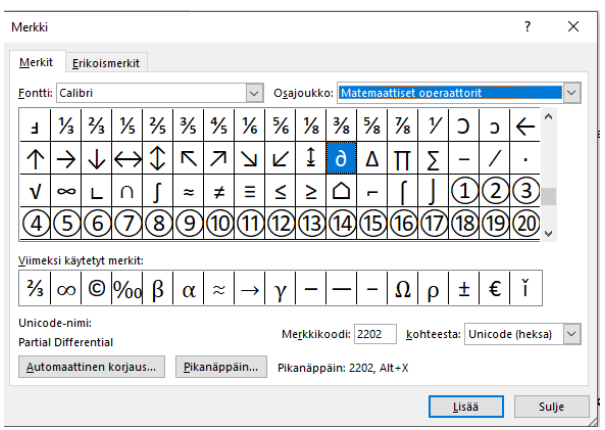

3. Palauta tehtävä Peda.netissä